# *FIT100*

#### Announcements

- Project Turn-In Process
	- ∗ Put name, lab, UW NetID, student ID, and URL for project on a Word doc
	- ∗ Upload to Catalyst Collect It
- Project 1A:
	- ∗ Turn in before 11pm Wednesday
- Project 1B
	- ∗ Turn in before 11pm a week from Wednesday <sup>1</sup>

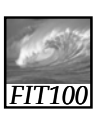

### Announcements

- Quiz 2
	- ∗ Each section had a different version of the quiz
		- I've gone through the statistics for each question to see what percentage got each question right
		- The wording wasn't clear for some questions for at least some of the people
		- Instead of finalizing decisions on the questions in question I spent 3 hours getting to campus instead....

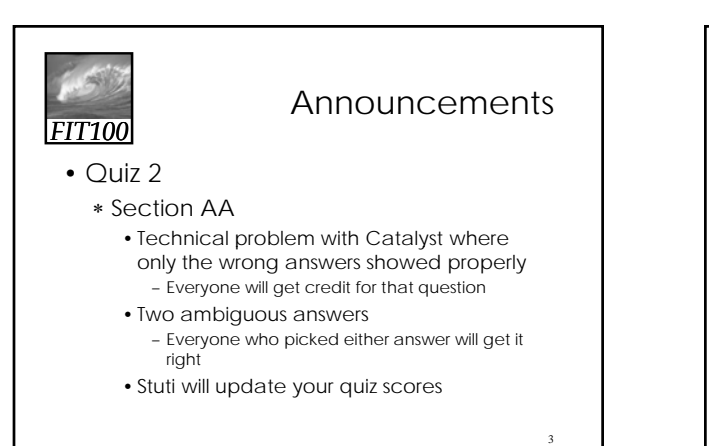

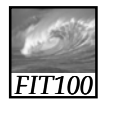

## Announcements

- Quiz 2
	- ∗ Other sections and people who wrote me
		- I'll have news for you by tomorrow

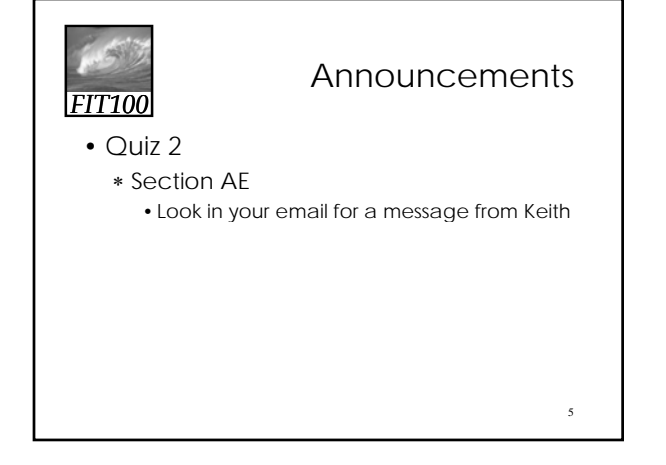

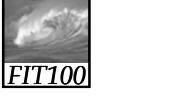

#### Announcements

4

6

- Quiz 3
	- ∗ Chapters 7-8 of *Fluency*
	- ∗ Because of the weather, Thursday and Friday this week

# *FIT100*

#### Announcements

- Chapter 11 for today, 10 for Wednesday, 18 for Friday
- Lab 6 in Lab TW
- Project 1A due before 11pm Wednesday
- Thursday/Friday lab time:
	- ∗ Quiz 3
	- ∗ Project work/questions

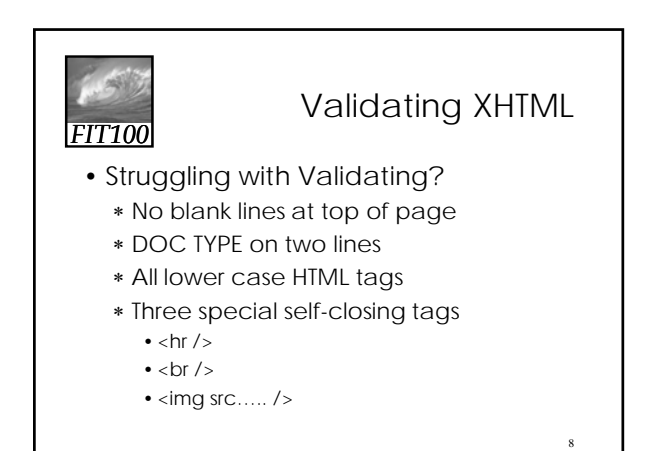

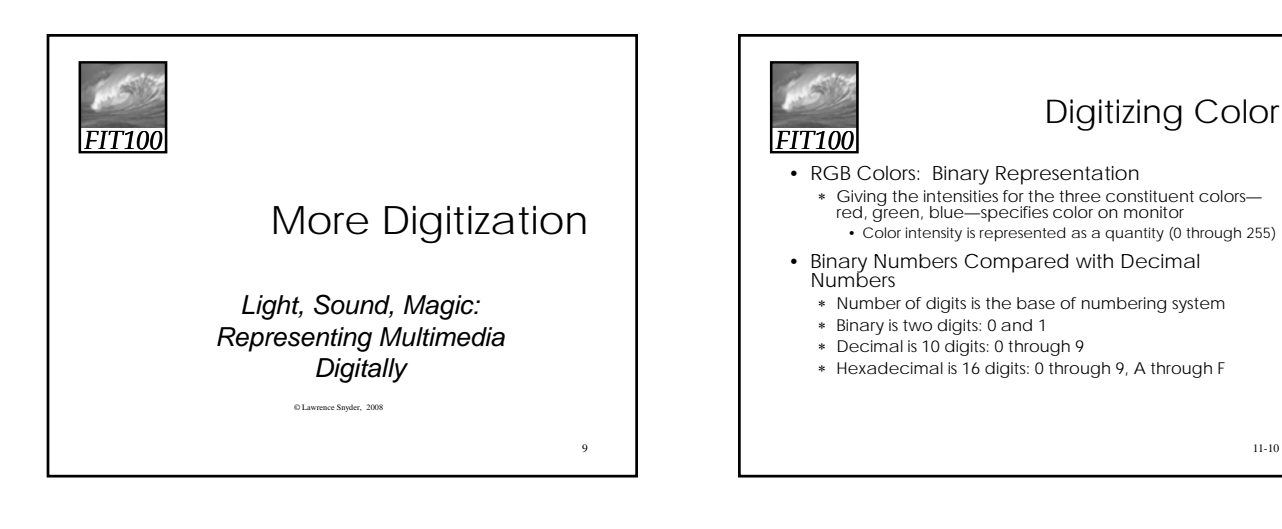

7

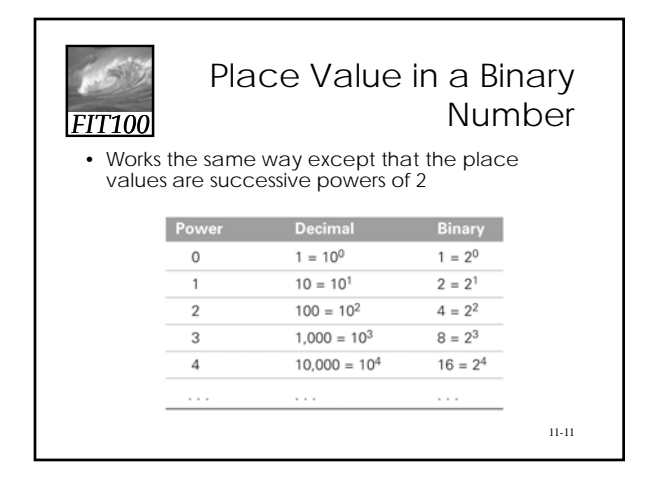

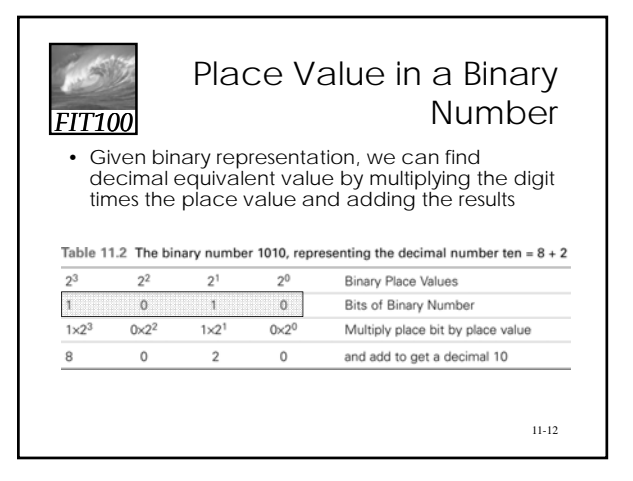

11-10

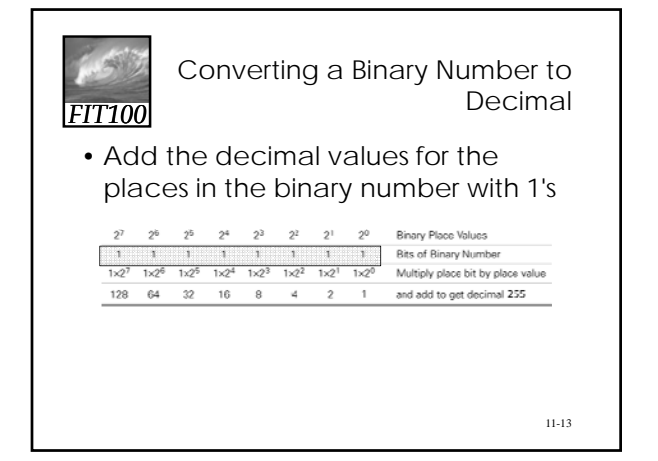

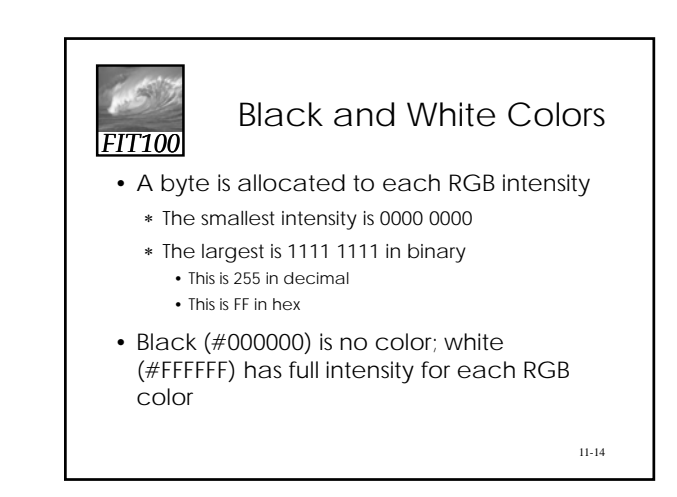

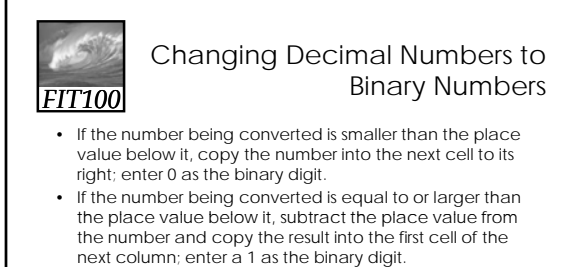

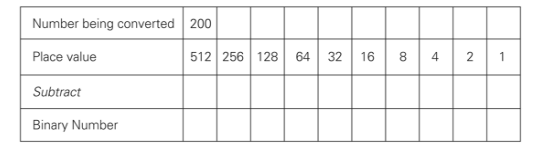

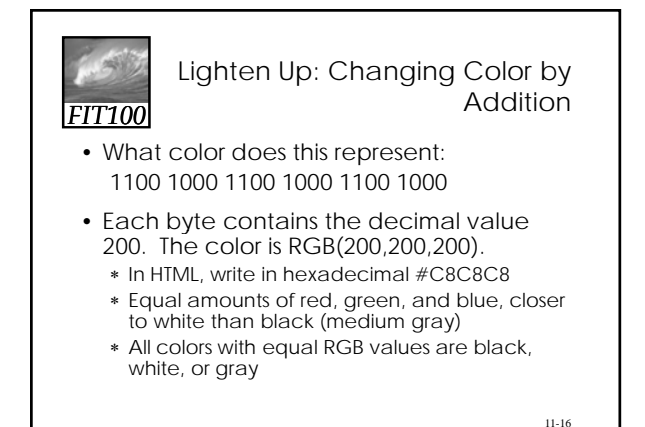

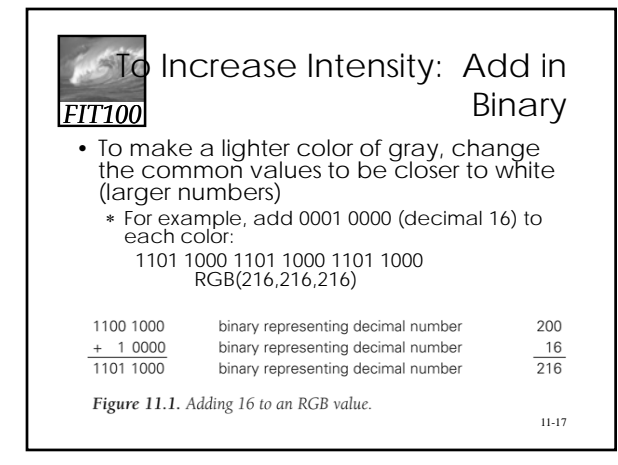

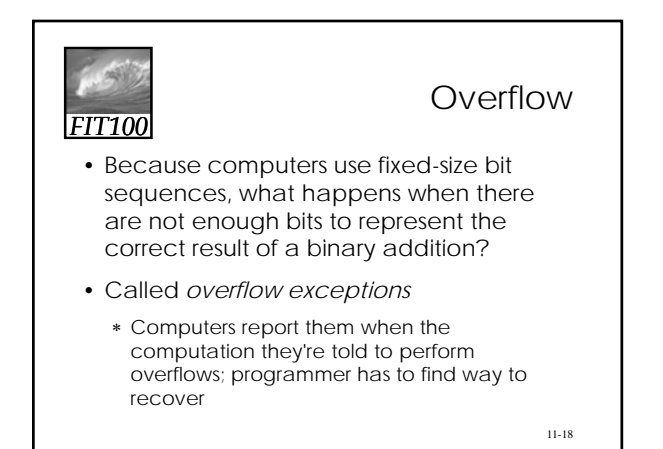

# Digitizing Sound

- An object creates sound by vibrating in a medium such as air
	- ∗ Vibrations push the air
	- ∗ Pressure waves emanate from the object and vibrate our eardrums
	- ∗ The *force*, or intensity of the push determines the volume
	- ∗ The *frequency* (number of waves per second) is the pitch

11-19

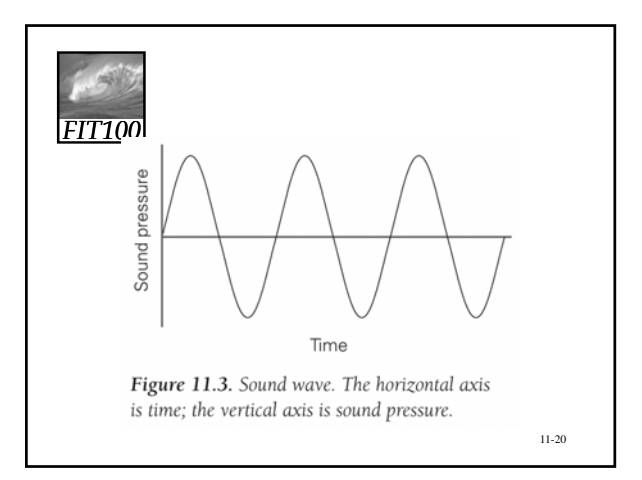

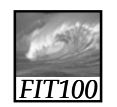

*FIT100*

*FIT100*

# Analog to Digital

- To convert continuous information into discrete information, convert it to bits
- From zero line on graph, record with binary number the amount by which the wave is above or below it (positive or negative sound pressure)
- At what points do we measure? We can't record every position of the wave

11-21

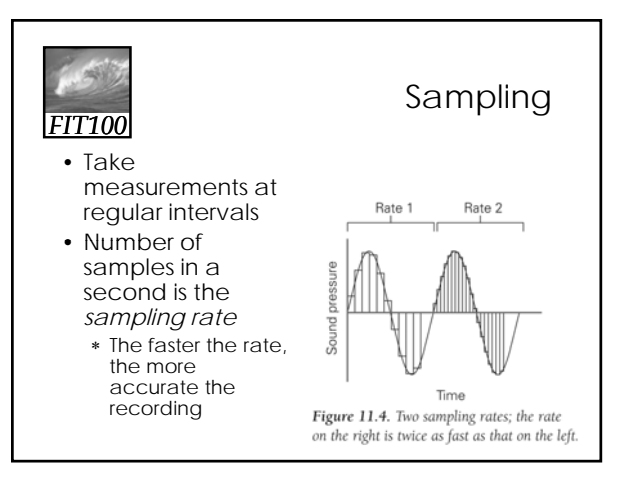

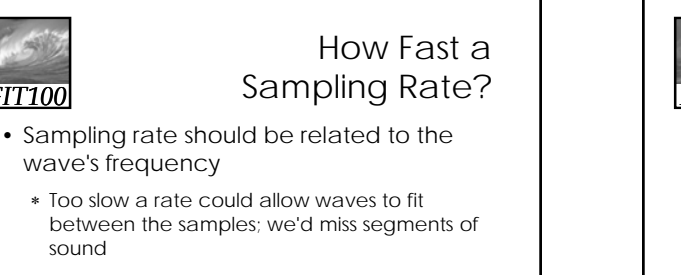

- ∗ Guideline is *Nyquist Rule*: Sampling rate must be at least twice as fast as the fastest frequency
	- Human perception can hear sound up to 20,000 Hz, so 40,000 Hz sampling rate is enough.
	- Standard for digital audio is 44,100 Hz (44.1 KHz) 11-23

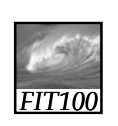

# ADC, DAC

- Digitizing Process:
	- ∗ Sound is picked up by a microphone (called a *transducer*)
	- ∗ The signal is fed into an *analog-to-digital converter (ADC),* which samples it at regular intervals and outputs binary numbers to memory
	- ∗ To play the sound, the process is reversed • Numbers are read from memory into *digital-toanalog converter (DAC),* which creates an electrical wave by filling in between the digital values 11-24
		- Electrical signal is output to speaker, which converts it te de la propietat

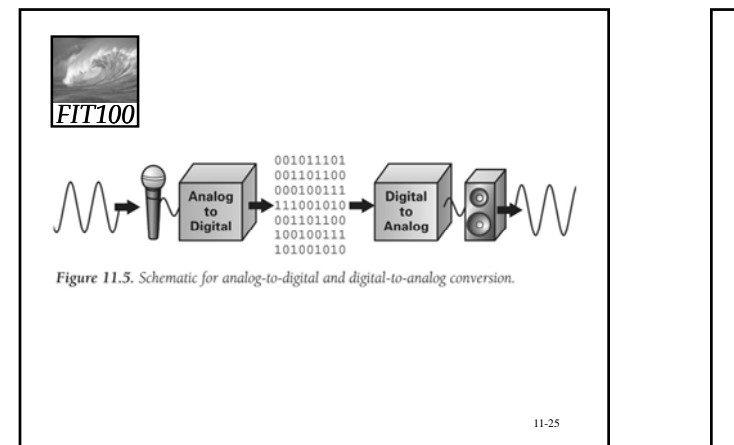

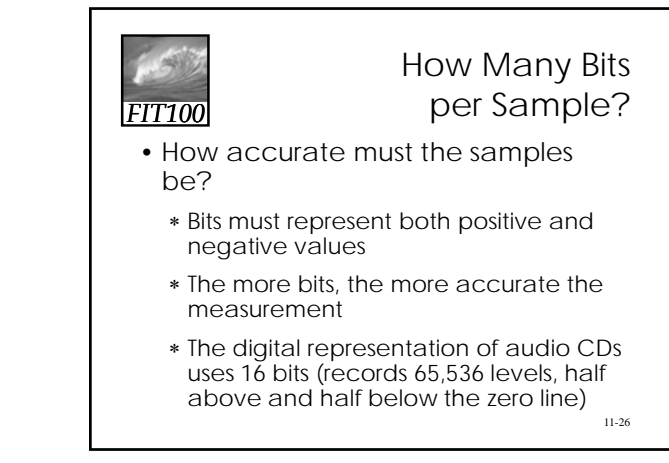

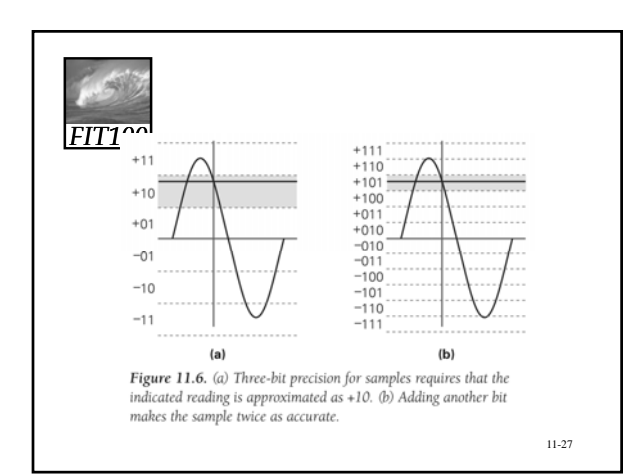

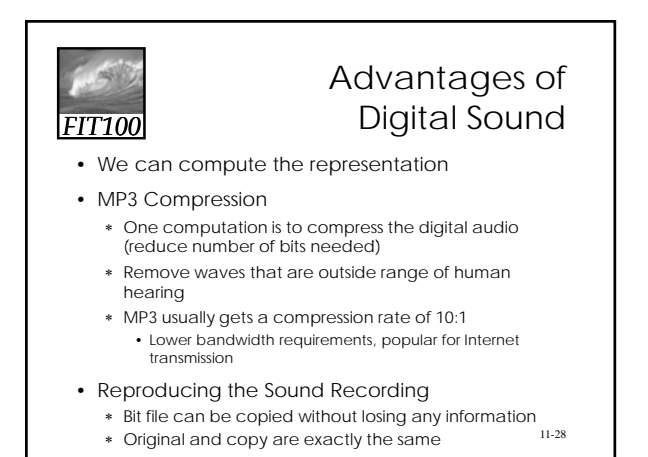

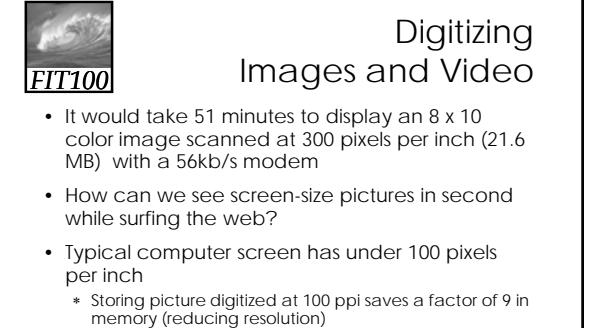

memory (reducing resolution) • This would still take 5 1/2 minutes to send at 56kb/s

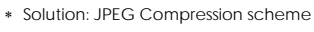

11-29

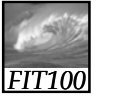

## Compression

- Changing the representation to use fewer bits to store or transmit information
	- ∗ Example: fax is a long sequence of 0's and 1's encoding where page is white or black. Run length encoding is used to specify length of first sequence of 0's, following sequence of 1's, etc.
		- Lossless compression—original representation can be perfectly reproduced

11-30

# *FIT100*

JPEG

- Used for still images
- Our eyes are not very sensitive to small changes in hue (gradation of color), but are sensitive to small changes in brightness
	- ∗ Store a less accurate description of hue (fewer pixels)
	- ∗ Gets a 20:1 compression ratio without eyes being able to perceive the difference to perceive the the difference

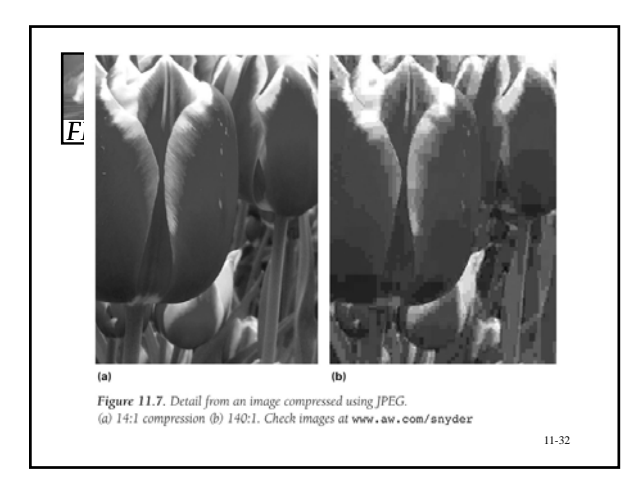

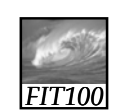

#### MPEG Compression Scheme

- Same idea as JPEG, applied to motion pictures
- JPEG-like compression is applied to each frame
- Then "interframe coherency" is used
	- ∗ MPEG only has to record and transmit the differences between one frame and the next
	- ∗ Results in huge amounts of compression

11-33

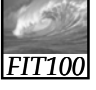

## Optical Character Recognition (OCR)

- Reading license plate to deduct toll from car's account
- What are the difficulties?
	- ∗ Computer must capture image of license plate but camera will see other highway images
	- ∗ *Frame grabber* recognizes when to snap image and send to computer for processing
	- ∗ Computer must figure out where in the image the plate is
		- Scans groups of pixels looking for edges where color changes 11-34
		- Looks for *features* • *Classifier* matches features to letters of alphabet

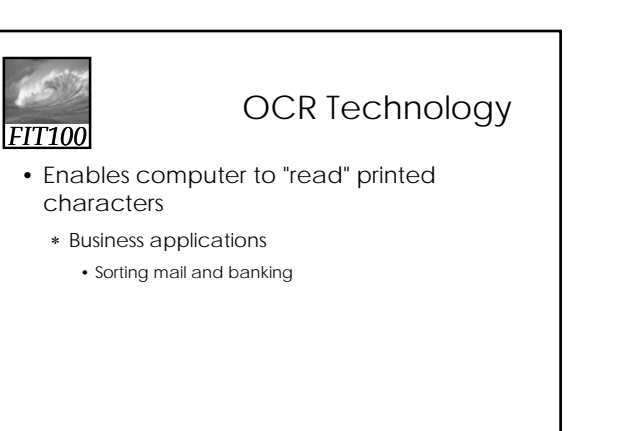

11-35

#### *FIT100* Virtual Reality: Fooling the Senses

- Creating an entire digital world
- Applies to all senses and tries to eliminate the cues that keep us grounded in reality
- *Haptic devices*
	- ∗ Input/output technology for sense of touch and feel
	- ∗ Haptic glove enables computer to detect where our fingers are. When we bring our fingers close enough together, gloves stop their movement so we feel like we're holding something 11-36

11-38

#### *FIT100* The Challenge of Latency

- The challenge is for the system to operate fast and precisely enough to appear natural
- *Latency* is the time it takes for information to be delivered
- Too long latency period ruins the illusion
	- ∗ Absolute limit to how fast information can be transmitted—speed of light

11-37

# *FIT100*

# Bandwidth Challenge

- How much information is transmitted per unit time
- Higher bandwidth usually means lower latency

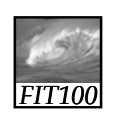

Bits Are It

- *Bias-Free Universal Medium Principle*: ∗ Bits can represent all discrete information, but have no inherent meaning
- Bits: The Universal Medium
	- ∗ Everything that can be represented in a sensible way, can be manipulated
- Bits: Bias-Free ∗ The meaning of bits comes entirely from the interpretation placed on them through programs
- Bits are Not Necessarily Binary Numbers ∗ Bits can be interpreted as binary numbers, or not, depending on use

11-39

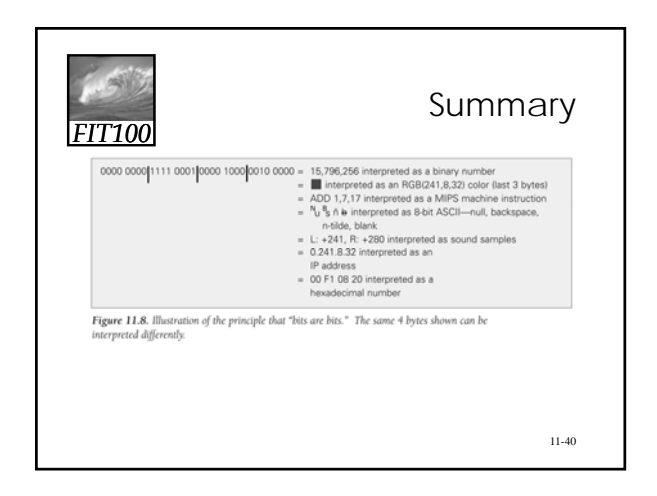

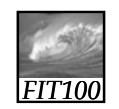

Announcements

- Chapter 10 for Wednesday
- Project 1A due before 11pm Wednesday
- Quiz 3 on Thursday/Friday
- Project 1B due a week from Wednesday